## АННОТАЦИЯ РАБОЧЕЙ ПРОГРАММЫ ДИСЦИПЛИНЫ

## Инструментальные средства математического программного обеспечения в электроэнергетике

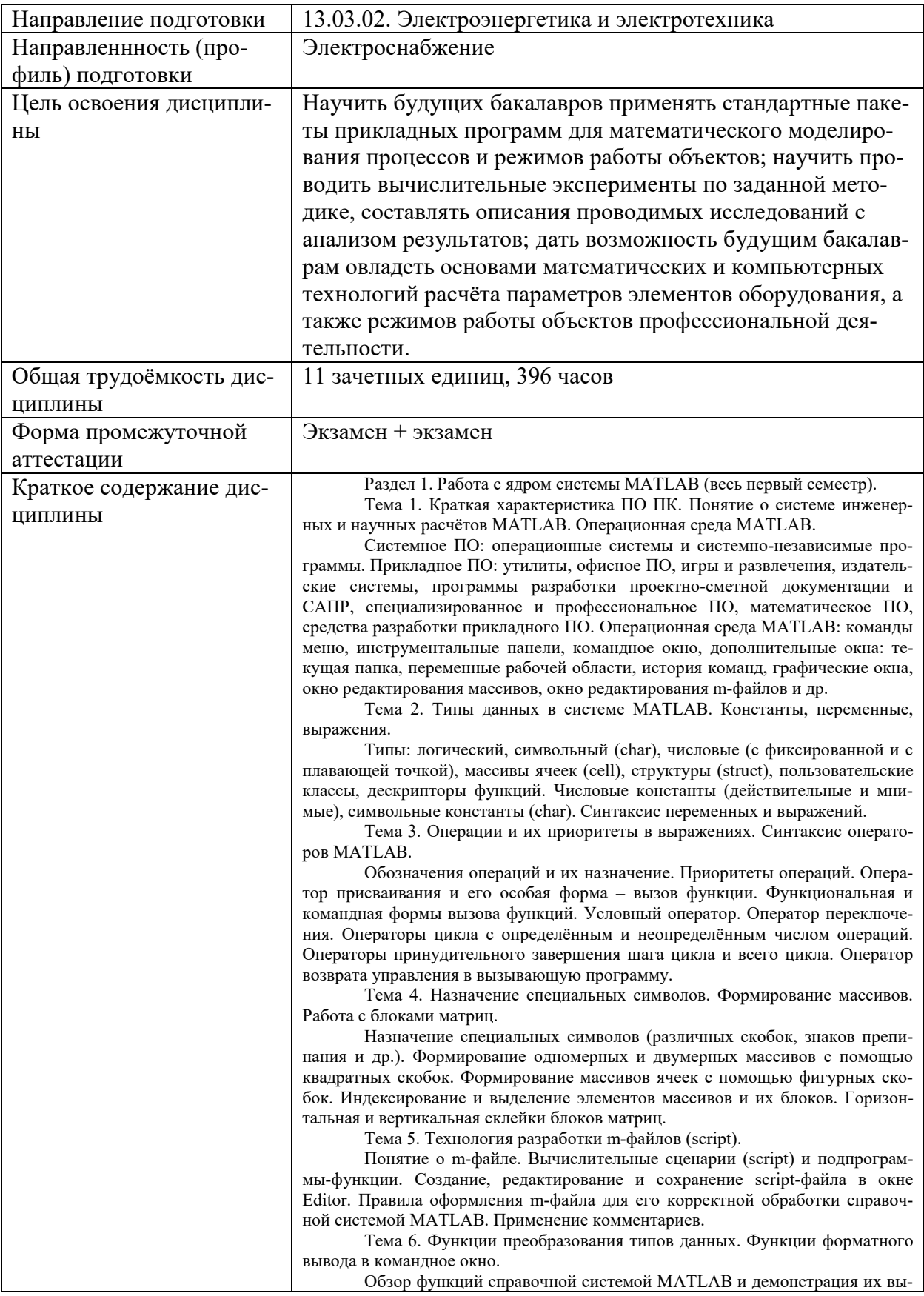

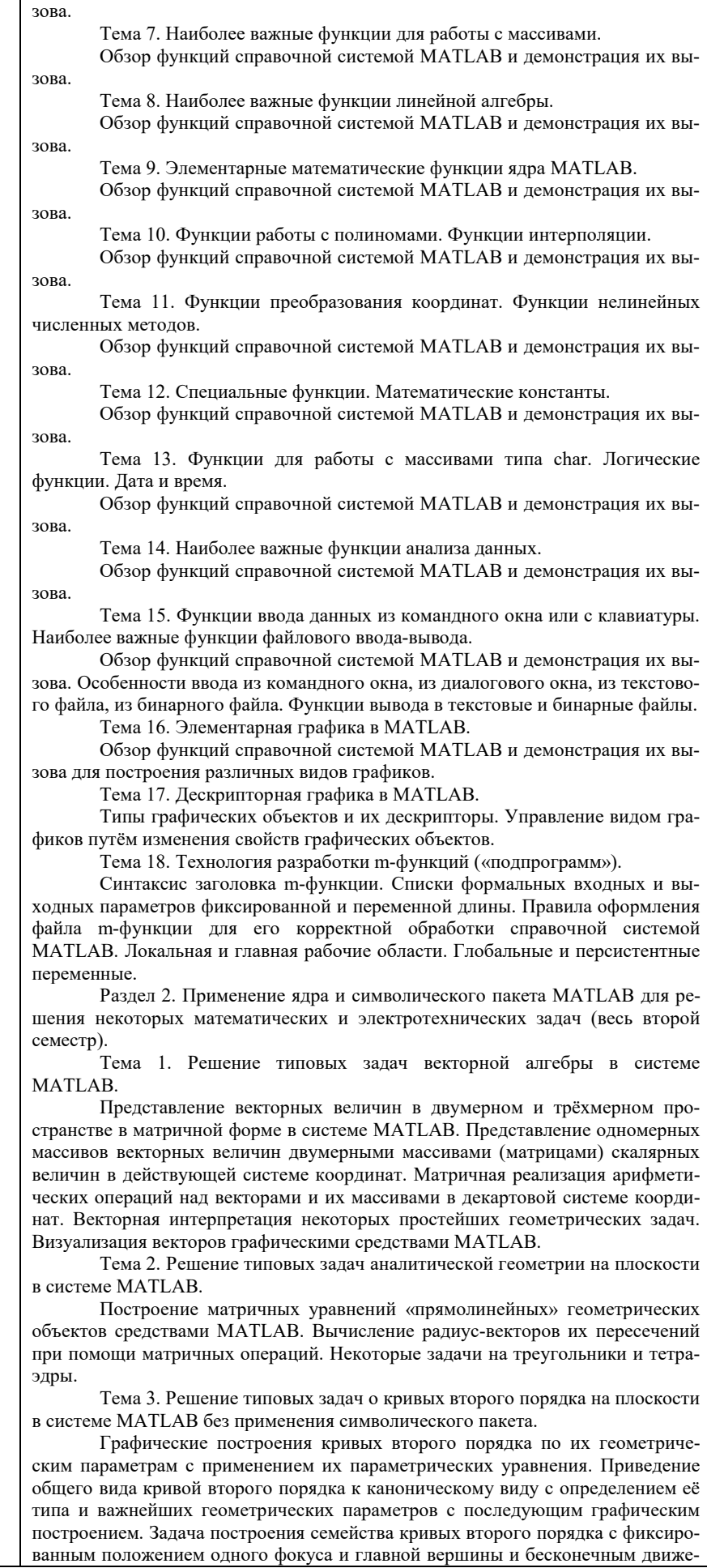

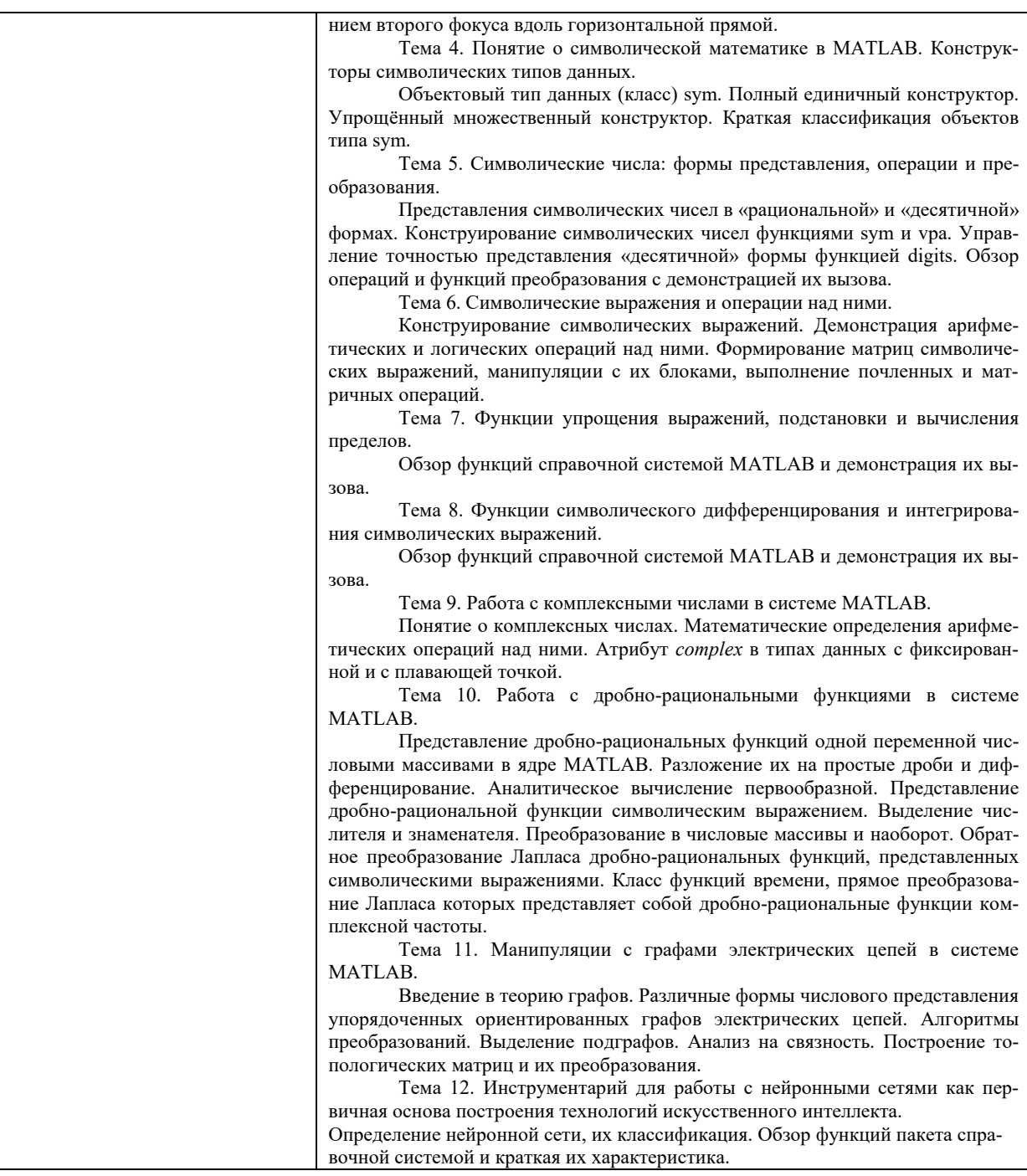

Аннотацию рабочей программы составил $\frac{\beta}{\alpha}$  Шмелёв В.Е., доцент каф. ЭтЭн

04.09.2019